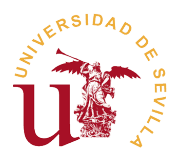

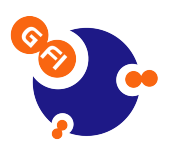

## Capítulo 4

# Estiramiento dinámico en el tiempo (DTW)

#### 4.1. Introducción

El Dynamic Time Warping (DTW) es un algoritmo que permite comparar secuencias que pueden variar en el tiempo o en su frecuencia. Este algoritmo se usa habitualmente en aplicaciones de audio, con una especial importancia dentro del reconocimiento de voz. También se usa de forma habitual en aplicaciones de vídeo y gráficos, y en general en cualquier tipo de datos que pueda representarse de forma lineal, ya que este procesado permite encontrar las coincidencias óptimas entre dos secuencias dadas.

Matemáticamente el algoritmo DTW se expresa como:

$$
\gamma(i,j) = \delta(i,j) + \min[\gamma(i-1,j), \gamma(i-1,j-1), \gamma(i,j-1)]
$$
\n(4.1)

donde  $\gamma(i, j)$  es la distancia acumulada para cada punto, y  $\delta(i, j)$  es la distancia cuadrática entre dos puntos de cada vector a comparar  $\delta(i,j) = (s_i - t_j)^2$ .

#### 4.2. Restricciones

Las restricciones que se aplican a las secuencias para este algoritmo son:

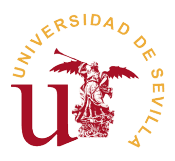

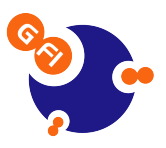

- Monotonicidad: Los puntos deben estar ordenados de forma creciente respecto al tiempo
- Continuidad: El avance de los puntos en la rejilla está confinado a los puntos adyacentes  $i_k - i_{k-1}$  ≤ 1 y  $j_k - j_{k-1}$  ≤ 1

### 4.3. Objetivo

La idea detrás de la Ecuación 4.1 está en hallar el camino mínimo para pasar de una secuencia origen a una secuencia destino. Así pues, si tenemos dos secuencias de datos s y t con los valores mostrados en la Tabla 4.1 y representadas en la Figura 4.1.

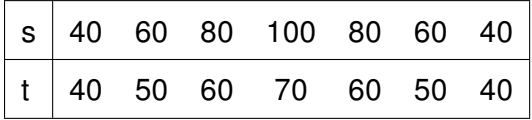

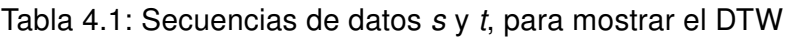

Se puede ver claramente en la Figura 4.1 que t es una versión aplanada de s. Tras aplicar un estudio DTW a las dos secuencias obtenemos el camino óptimo entre ambas secuencias que mostramos en las Tablas 4.2 (en negrita) y 4.3 para mayor claridad.

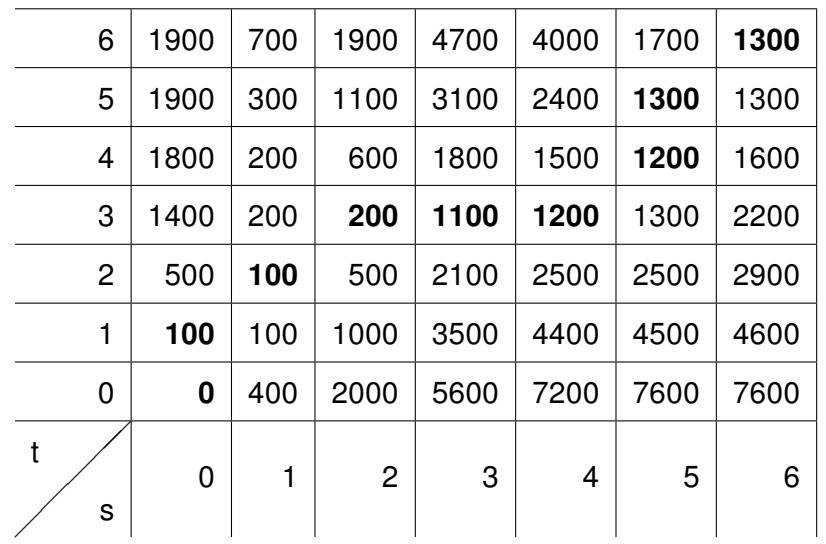

Tabla 4.2: Wrap Path (en negrita) del análisis DTW de las secuencias de ejemplo

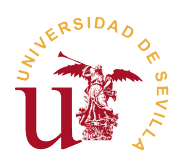

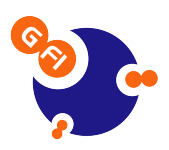

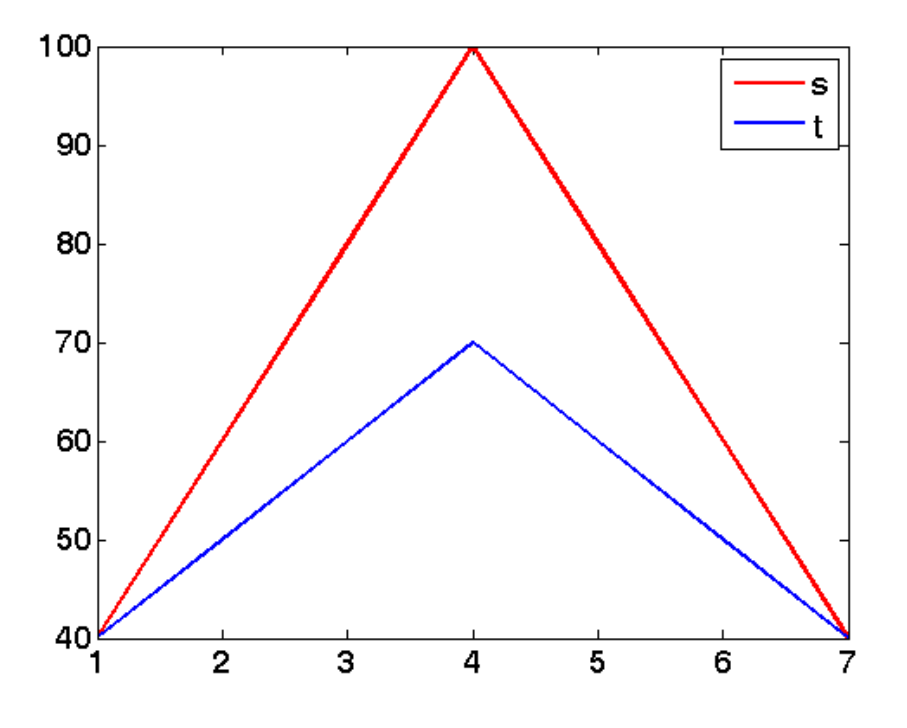

Figura 4.1: Representación de las secuencias s y t

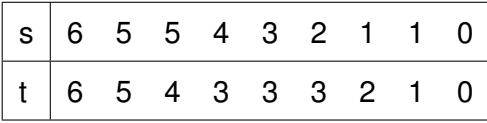

Tabla 4.3: Camino óptimo entre las secuencias s y t según el algoritmo DTW

#### 4.4. Estudio DTW de las BOCs

Para la aplicación de este estudio de BOCs se utilizó el script de análisis DTW de [10], en el que se calcula el camino de menor longitud DTW entre un par de secuencias. Así pues, se compararon unas con otras las 27 secuencias de posiciones de nuestros casos y se evaluaron las posibles relaciones en las distancias DTW entre los casos. La metodología de comparación se basó en considerar cada vector de posiciones BOCs como una secuencia a comparar con las demás, tal y como se puede ver en la Figura 4.2

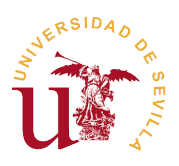

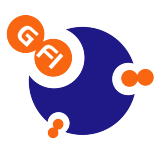

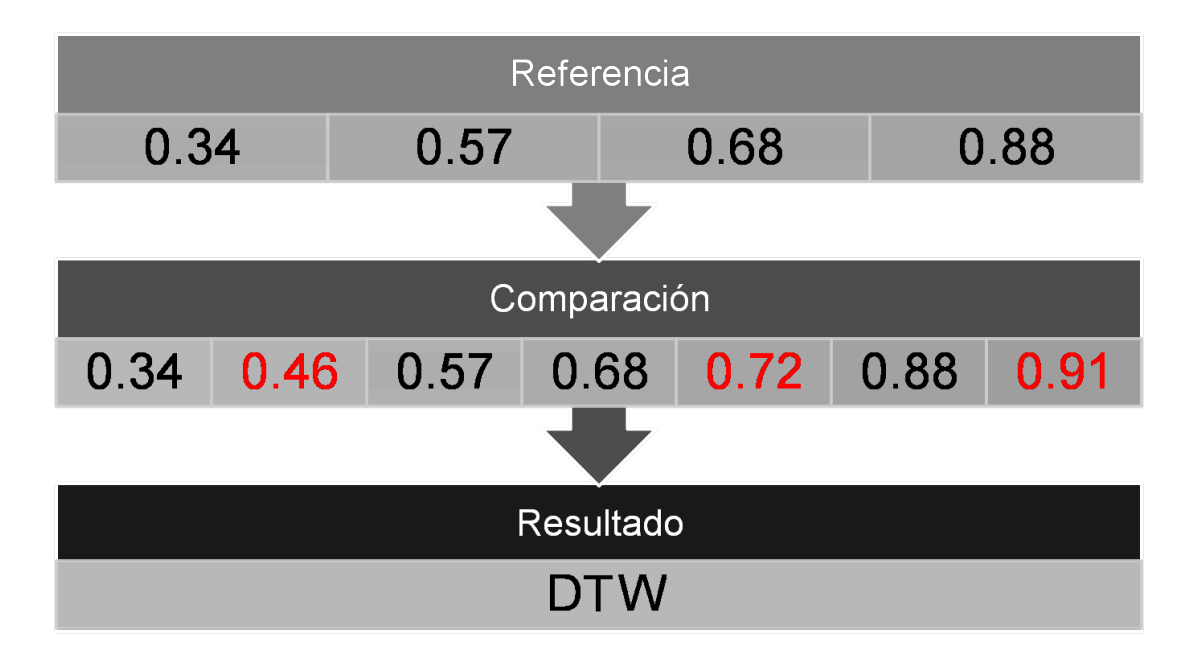

Figura 4.2: Esquema explicativo del procesado DTW que se realiza con las muestras

#### 4.4.1. Resultados DTW

Los resultados de aplicar el estudio de distancias DTW a nuestros datos no han sido todo lo positivos que cabía esperar. Y es que, a pesar de los los prometedores resultados de la comparativa entre casos que convierten que se muestra en la Tabla 4.4.1, en la que tan sólo los casos M-1260 y M-176 muestran valores superiores a 0.1, las distancias entre los casos que no convierten (Tabla 4.4.1) son muy elevadas y muestran grandes diferencias entre casos. Por tanto no es posible establecer similitudes entre casos que convierten o que no convierten en base a este tipo de análisis, teniendo que desechar este método como posible clasificador de nuestras muestras. En el apéndice A se muestra un estudio gráfico complementario en el que se hace patente de forma gráfica las diferencias entre secuencias.

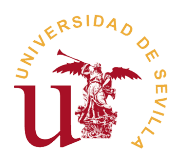

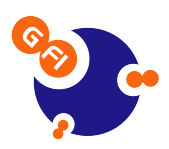

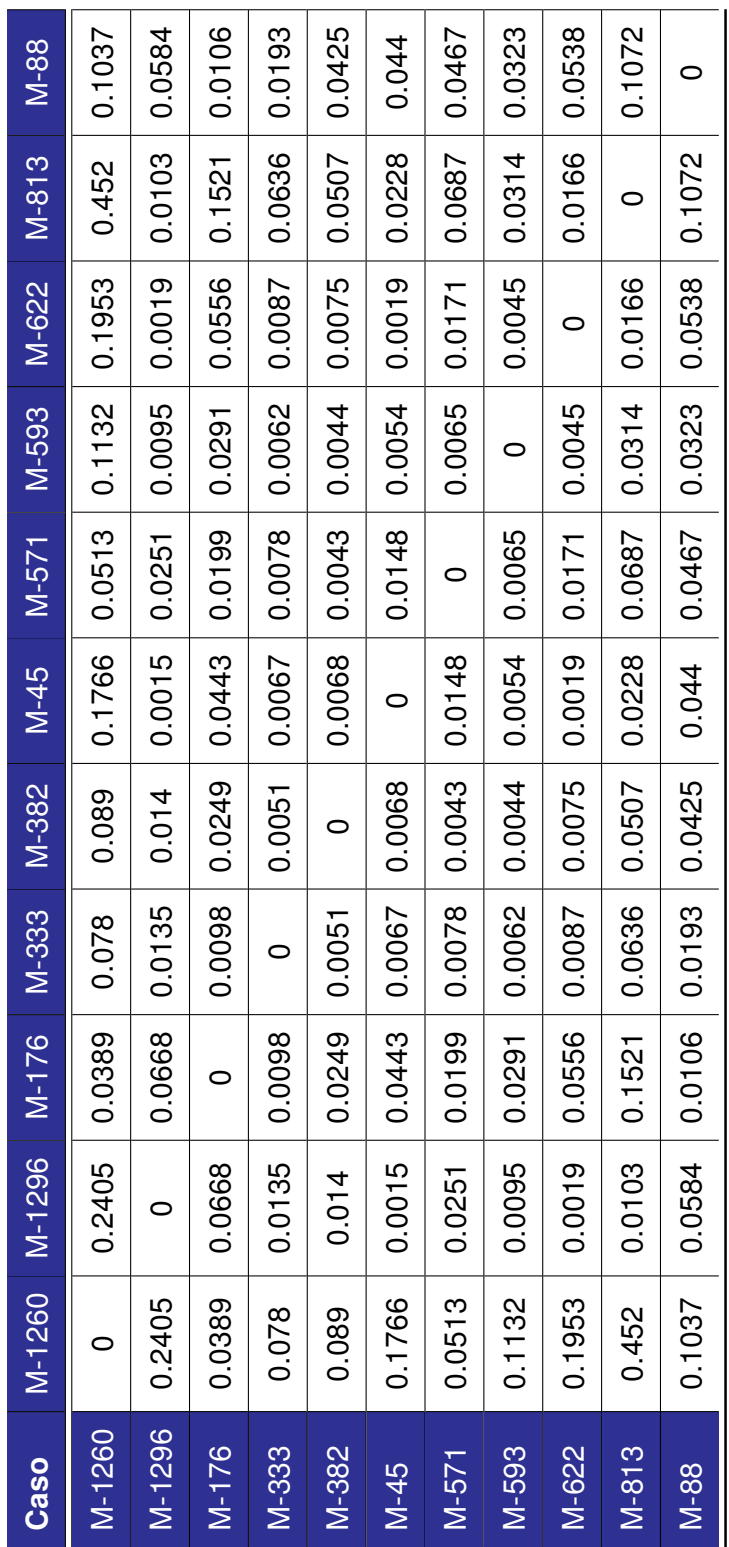

Tabla 4.4: Distancias DTW entre casos que convierten Tabla 4.4: Distancias DTW entre casos que convierten

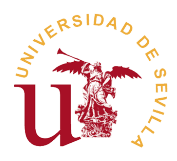

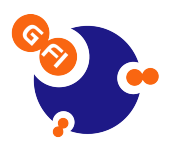

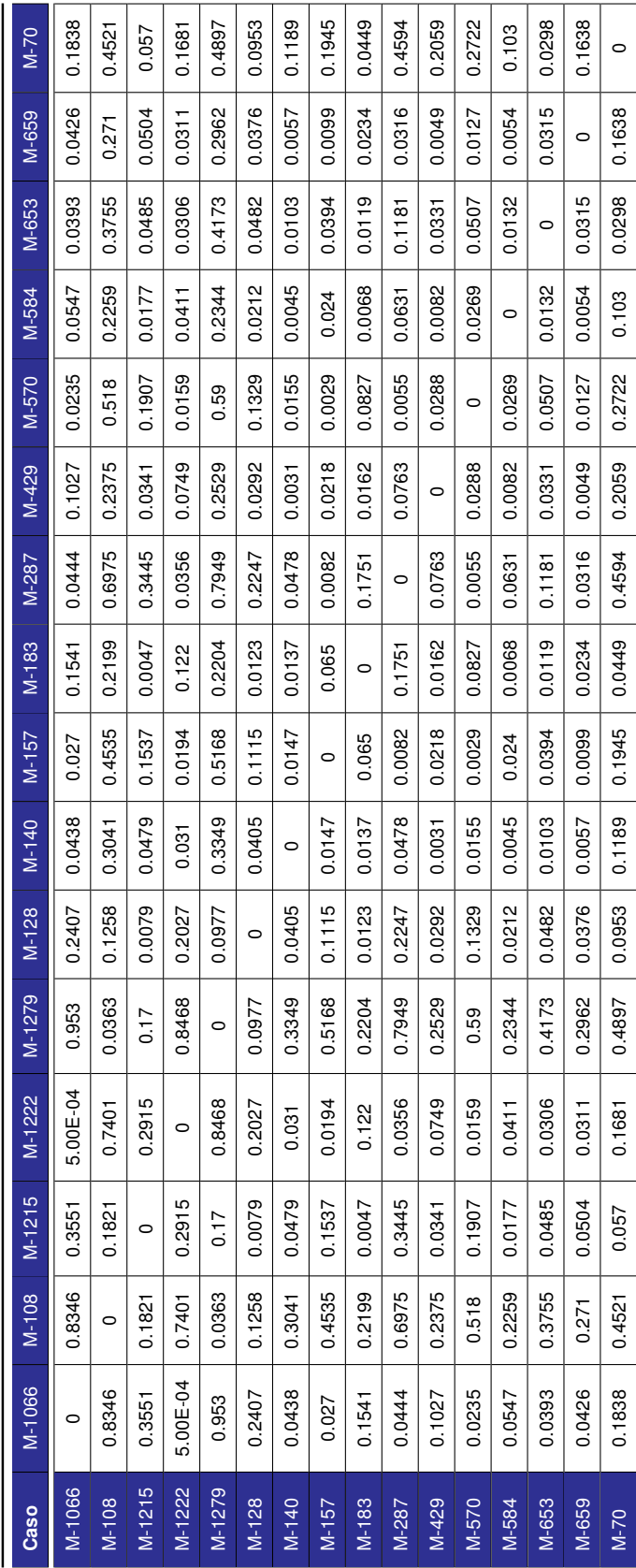

Tabla 4.5: Distancias DTW entre casos que no convierten Tabla 4.5: Distancias DTW entre casos que no convierten

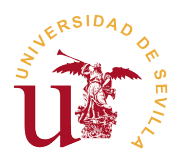

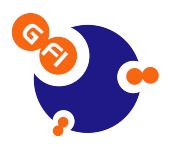

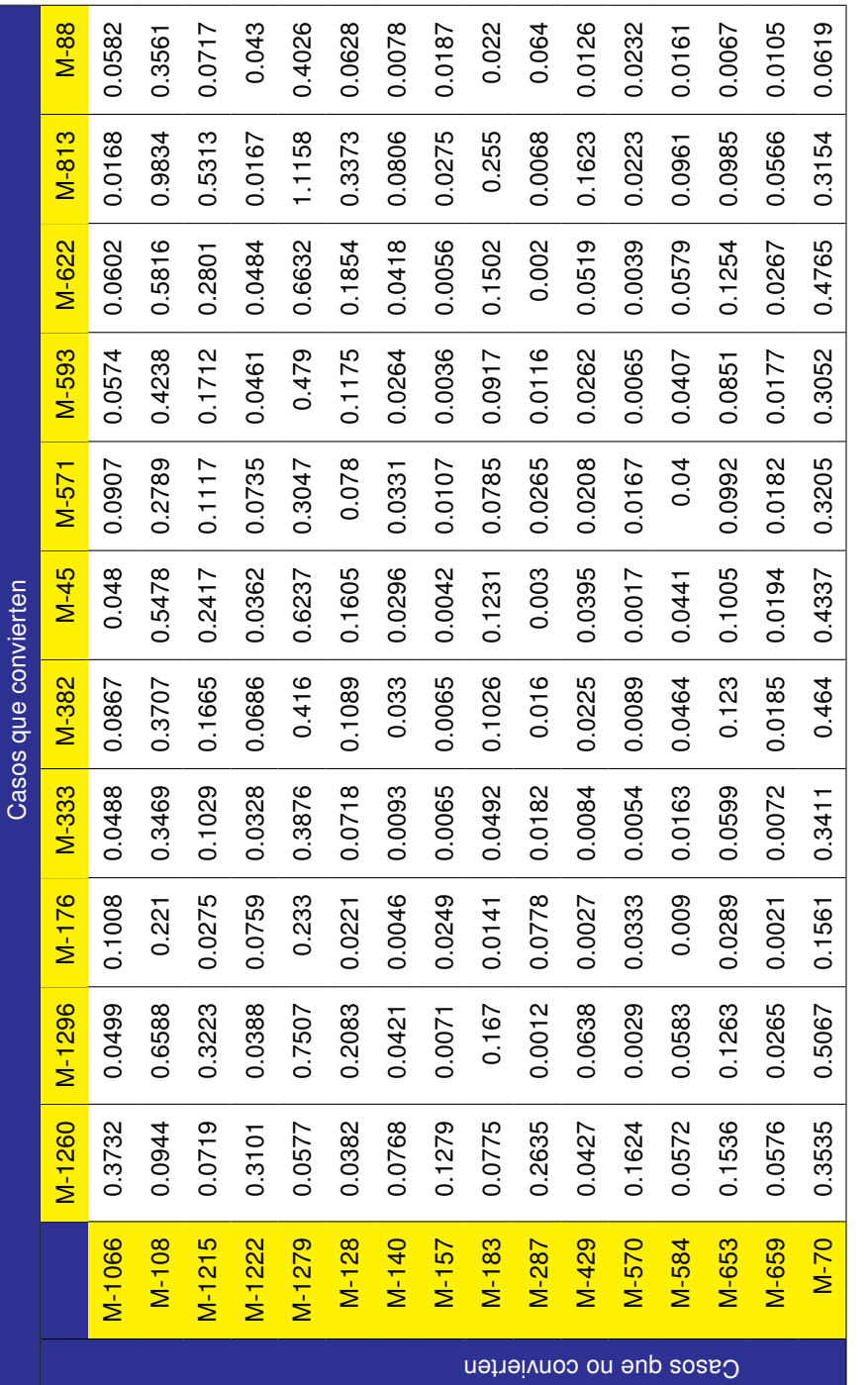

Tabla 4.6: Distancia entre casos que convierten y casos que no convierten. Tabla 4.6: Distancia entre casos que convierten y casos que no convierten.